# <span id="page-0-0"></span>Package 'AcceptanceSampling'

January 21, 2019

Type Package Title Creation and Evaluation of Acceptance Sampling Plans Version 1.0-6 Date 2019-01-21 Description Provides functionality for creating and evaluating acceptance sampling plans. Sampling plans can be single, double or multiple. **Depends** methods,  $R$ ( $>=$  2.4.0), stats Imports graphics, utils License GPL  $(>= 3)$ LazyLoad yes NeedsCompilation no Author Andreas Kiermeier [aut, cre], Peter Bloomfield [ctb] Maintainer Andreas Kiermeier <Andreas.Kiermeier@gmail.com> Repository CRAN Date/Publication 2019-01-21 08:10:02 UTC

# R topics documented:

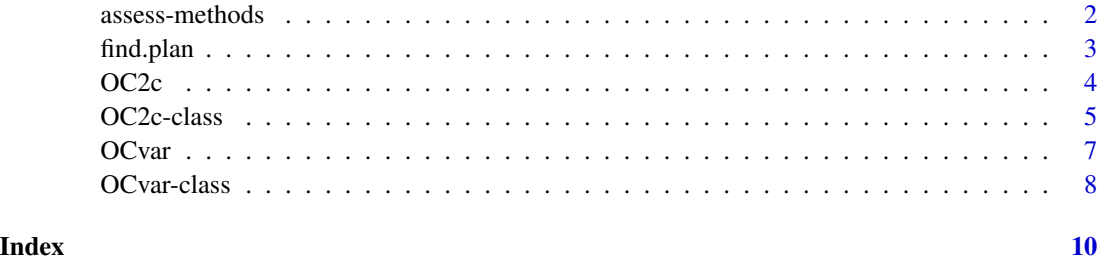

# <span id="page-1-0"></span>Description

Assess whether the sampling plan can meet the specified *Producer Risk Point (PRP)* and/or *Consumer Risk Point (CRP)*.

# Arguments

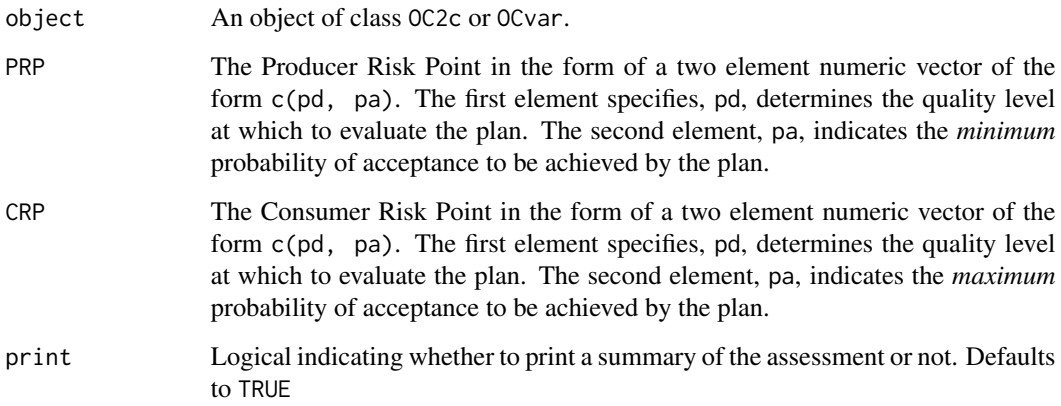

# Methods

object="OC2c" Assess whether the sampling plan can meet the provided producer and/or consumer risk point(s).

# Usage

assess(object, PRP, CRP, print)

# Author(s)

Andreas Kiermeier

# See Also

[OC2c](#page-3-1), [OCvar](#page-6-1)

<span id="page-2-0"></span>

# Description

Find the sampling plan with smallest sample size (single sample only) such that specified *Producer Risk Point (PRP)* and *Consumer Risk Point (CRP)* are both met.

# Arguments

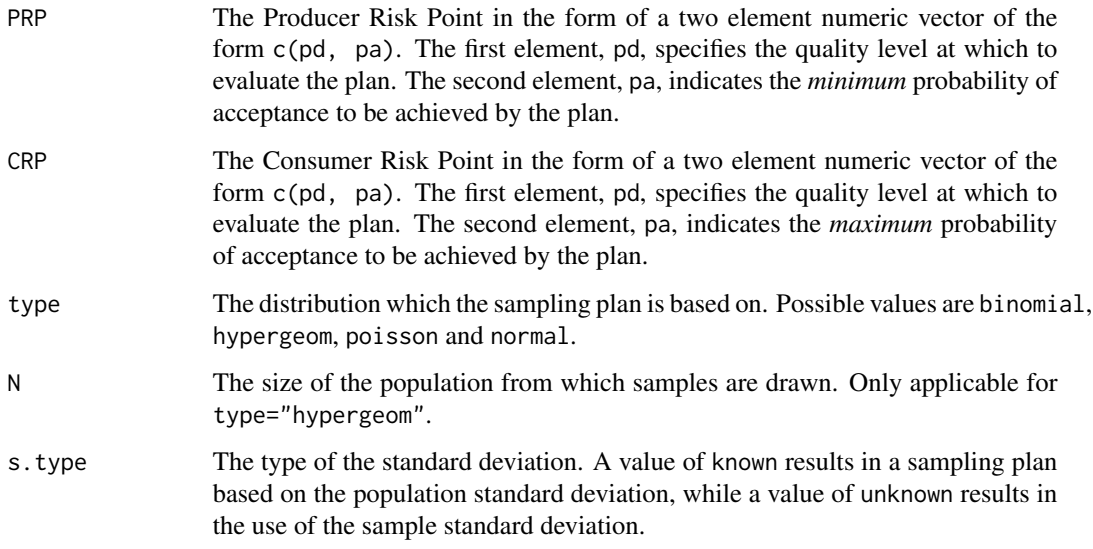

# Usage

find.plan(PRP, CRP, type="binomial")

find.plan(PRP, CRP, type="hypergeom", N)

find.plan(PRP, CRP, type="normal", s.type="unknown")

# Author(s)

Andreas Kiermeier

#### See Also

[OC2c](#page-3-1), [OCvar](#page-6-1)

#### <span id="page-3-1"></span><span id="page-3-0"></span>Description

The preferred way of creating new objects from the family of "OC2c" classes.

#### Usage

```
OC2c(n,c,r=if (length(c)<=2) rep(1+c[length(c)], length(c)) else NULL,
  type=c("binomial","hypergeom", "poisson"), ...)
```
# Arguments

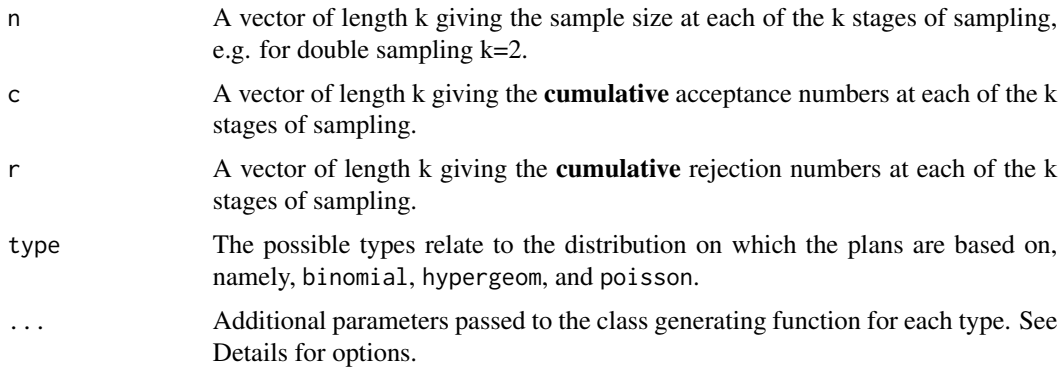

# Details

Typical usages are:

```
OC2c(n, c)OC2c(n, c, r, pd)
OC2c(n, c, r, type="hypergeom", N, pd)
OC2c(n, c, r, type="poisson", pd)
```
The first and second forms use a default type of "binomial". The first form can calculate r *only* when n and c are of length 1 or 2.

The second form provides a the proportion of defectives, pd, for which the OC function should be calculated (default is pd=seq(0, 1, 0.01).

The third form states that the OC function based on a Hypergeometric distribution is desired. In this case the population size N also needs to be specified. In this case, pd indicates the proportion of population defectives, such that pd\*N gives the actual number of defectives in the population. If N or pd are not specified they take defaults of  $N=100$  and  $pd=seq(0, 1, 0.01)$ . A warning is issued if N and D=N\*pd are not integers by checking the value, not the object type.

#### <span id="page-4-0"></span>OC2c-class 5

# Value

An object from the family of OC2c-class, namely of class OCbinomial, OChypergeom, or OCpoisson.

# See Also

[OC2c-class](#page-4-1)

# Examples

```
## A standard binomial sampling plan
x < - OC2c(10,1)
x ## print out a brief summary
plot(x) ## plot the OC curve
plot(x, xlim=c(0, 0.5)) ## plot the useful part of the OC curve
## A double sampling plan
x \leftarrow 0C2c(c(125,125), c(1,4), c(4,5), pd=seq(0,0.1,0.001))
x
plot(x) ## Plot the plan
## Assess whether the plan can meet desired risk points
assess(x, PRP=c(0.01, 0.95), CRP=c(0.05, 0.04))
## A plan based on the Hypergeometric distribution
x <- OC2c(10,1, type="hypergeom", N=5000, pd=seq(0,0.5, 0.025))
plot(x)
## The summary
x <- OC2c(10,1, type="hypergeom", N=5000, pd=seq(0,0.5, 0.1))
summary(x, full=TRUE)
## Plotting against a function which generates P(defective)
xm \leq -seq(-3, 3, 0.05) ## The mean of the underlying characteristic
x \le -0C2c(10, 1, pd=1-pnorm(0, mean=xm, sd=1))
plot(xm, x) ## Plot P(accept) against mean
```
<span id="page-4-1"></span>OC2c-class *Class Family "OC2c".*

# Description

The family "OC2c" ("Operating Characteristic" function) of classes provides methods for creating, plotting, printing and assessing single, double, and multiple acceptance sampling plans based on the Binomial ("OCbinomial"), Hypergeometric ("OChypergeom"), and Poisson ("OCpoisson") distributions.

#### <span id="page-5-0"></span>Objects from the Class

The "OC2c" class is a virtual Class: No objects may be created from it.

However, objects from the derived classes can be created by calls of the form new("OCbinomial", ...), for example, or preferably using the creator function [OC2c](#page-3-1).

# **Slots**

- n: Object of class "numeric". A vector of length k giving the sample size at each of the k stages of sampling, e.g. for double sampling k=2.
- c: Object of class "numeric". A vector of length k giving the **cumulative** acceptance numbers at each of the k stages of sampling.
- r: Object of class "numeric". A vector of length k giving the cumulative rejection numbers at each of the k stages of sampling.
- type: Object of class "character". The possible types relate to the distribution on which the plans are based on, namely, binomial, hypergeom, and poisson
- pd: Object of class "numeric". A numeric vector indicating the quality for which a probability of acceptance is calculated under the specified sampling plan. Meaning differs for the different types.

For "OCbinomial" this relates to the proportion of defectives created by the process.

For "OChypergeom" this relates to the proportion of population defectives created by the process.

For "OCpoisson" this relates to the rate of defects (per item) created by the process.

- N: Object of class "numeric". Only for class "OChypergeom", a number giving the population (lot) size from which the sample is drawn.
- paccept: Object of class "numeric". A numeric vector with the probability of acceptance which correspond to the quality as given by pd.

#### Methods

```
plot signature(x="OCbinomial", y="missing"),
    signature(x="numeric", y="OCbinomial"),
    signature(x="OChypergeom", y="missing"),
    signature(x="numeric", y="OChypergeom"),
    signature(x="OCpoisson", y="missing") or
    signature(x="numeric", y="OCpoisson"): Plot the OC curve.
```
- show signature("OC2c") or signature("OChypergeom"): Show the details of the sampling plan.
- summary signature("OC2c") or signature("OChypergeom"): Summarise the sampling plan. Optional argument full (defaults to FALSE) will show the details at all quality values (pd) supplied when the object was created.
- assess signature(objqect="OC2c"): Assess whether the sampling plan can meet the specified *Producer Risk Point (PRP)* and/or *Consumer Risk Point (CRP)*. For details see [assess,OC2c-method](#page-0-0)

# Author(s)

Andreas Kiermeier

#### <span id="page-6-0"></span>OCvar 7

# References

Hald, A. (1981), *Statistical theory of sampling inspection by attributes*, Academic Press.

#### See Also

[OC2c](#page-3-1)

<span id="page-6-1"></span>OCvar *Operating Characteristics of an Acceptance Sampling Plan*

#### Description

The preferred way of creating new objects from the family of "OCvar" classes.

#### Usage

OCvar(n, k, type=c("normal"), ...)

#### Arguments

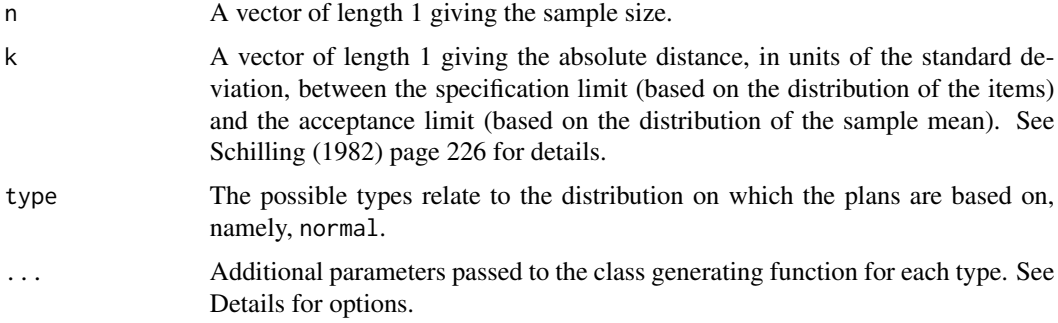

# Details

Typical usages are:

OCvar(n, k, s) OCvar(n, k, pd, s) OCvar(n, k, pd, s, s.type)

The two forms use a default type of "normal". Note that for the normal distribution the value of the standard deviation must be given. It is assumed to be the population standard deviation; this can be changed by letting s.type="unknown".

The second form provides a the proportion of defectives, pd, for which the OC function should be calculated (default is pd=seq(0, 1, 0.01).

#### <span id="page-7-0"></span>Value

An object from the family of OCvar-class, namely of class OCnormal.

#### References

Schilling, E. G. (1982), *Acceptance Sampling in Quality Control*, Dekker Guenther, W. C (1977), *Sampling Inspection in Statistical Quality Control*, Charles Griffin and Co Ltd

## See Also

[OC2c-class](#page-4-1)

#### Examples

```
## A normal sampling plan - st. dev. known
x <- OCvar(14, 1.205)
x ## print out a brief summary
plot(x) ## plot the OC curve
plot(x, xlim=c(0, 0.4)) ## plot the useful part of the OC curve
## Assess whether the plan can meet desired risk points
assess(x, PRP=c(0.05, 0.95), CRP=c(0.2, 0.1))
```
summary(x, full=TRUE)

OCvar-class *Class Family "OCvar".*

# Description

The family "OCvar" ("Operating Characteristic" function) of classes provides methods for creating, plotting, printing and assessing single acceptance sampling plans for variables, based on the Normal ("OCnormal") distribution.

#### Objects from the Class

The "OCvar" class is a virtual Class: No objects may be created from it.

However, objects from the derived classes can be created by calls of the form new("OCnormal", ...), for example, or preferably using the creator function [OCvar](#page-6-1).

#### **Slots**

- n: Object of class "numeric". A vector of length 1 giving the sample size.
- k: Object of class "numeric". A vector of length 1 giving the absolute distance, in units of the standard deviation, between the specification limit (based on the distribution of the items) and the acceptance limit (based on the distribution of the sample mean). See Schilling (1982) page 226 for details.

#### <span id="page-8-0"></span>OCvar-class 9

- type: Object of class "character". The possible types relate to the distribution on which the plans are based on. Currently the only supported distribution is normal.
- pd: Object of class "numeric". A numeric vector indicating the quality for which a probability of acceptance is calculated under the specified sampling plan. Meaning differs for the different types.

For "OCnormal" this relates to the proportion of defectives created by the process.

- s: Object of class "numeric". A vector of length 1 giving the population/sample standard deviation.
- s.type: Object of class "character". Only for class "OCnormal", indicates whether the plan is based on the population (s.type="known") or sample standard deviation (s.type="known").
- paccept: Object of class "numeric". A numeric vector with the probability of acceptance which correspond to the quality as given by pd.

# Methods

plot signature(x="OCnormal", y="missing"), signature(x="numeric", y="0Cnormal"): Plot the OC curve.

show signature("OCvar"): Show the details of the sampling plan.

- summary signature("OCcar"): Summarise the sampling plan. Optional argument full (defaults to FALSE) will show the details at all quality values (pd) supplied when the object was created.
- assess signature(object="OCvar"): Assess whether the sampling plan can meet the specified *Producer Risk Point (PRP)* and/or *Consumer Risk Point (CRP)*. For details see assess, OCvar-method

# Author(s)

Andreas Kiermeier

# References

Guenther, W. C. (1977) *Sampling Inspection in statistical quality control*, Charles Griffin and Company Limited

Hald, A. (1981), *Statistical theory of sampling inspection by attributes*, Academic Press.

Schilling, E. G. (1982), *Acceptance Sampling in Quality Control*, Dekker

#### See Also

[OCvar](#page-6-1)

# <span id="page-9-0"></span>Index

```
∗Topic classes
    OC2c, 4
    OC2c-class, 5
    OCvar, 7
    OCvar-class, 8
∗Topic methods
    assess-methods, 2
    find.plan, 3
assess (assess-methods), 2
assess,OC2c-method (assess-methods), 2
assess,OCvar-method (assess-methods), 2
assess-methods, 2
3
OC2c, 2, 3, 4, 6, 7
OC2c-class, 5
OCbinomial-class (OC2c-class), 5
OChypergeom-class (OC2c-class), 5
OCnormal-class (OCvar-class), 8
OCpoisson-class (OC2c-class), 5
OCvar, 2, 3, 7, 8, 9
OCvar-class, 8
plot,numeric,OCbinomial-method (OC2c), 4
plot,numeric,OChypergeom-method (OC2c),
        4
plot,numeric,OCnormal-method (OCvar), 7
plot,numeric,OCpoisson-method (OC2c), 4
plot,OC2c-method (OC2c), 4
plot,OCbinomial,missing-method (OC2c), 4
plot,OChypergeom,missing-method (OC2c),
        4
plot,OCnormal,missing-method (OCvar), 7
plot,OCpoisson,missing-method (OC2c), 4
plot,OCvar-method (OCvar), 7
show,OC2c-method (OC2c), 4
show,OChypergeom-method (OC2c), 4
show,OCvar-method (OCvar), 7
```
summary,OC2c-method *(*OC2c*)*, [4](#page-3-0) summary,OChypergeom-method *(*OC2c*)*, [4](#page-3-0) summary,OCvar-method *(*OCvar*)*, [7](#page-6-0)